# 「公開講座」12年の活動と課題

–– 学校を地域にひらくとりくみ ––

# 公開講座実行委員会

## |公開講座 | 12 年の活動と課題

- 学校を地域にひらくとりくみ-

#### 札幌北陵高等学校PTA公開講座実行委員会

#### はじめに

本校PTA活動のひとつに「公開講座」があり ます。本校は昭和47年に開校して今年で17年を数 える普通高校ですが、この講座は、当初、その5 周年記念事業の一環としておこなわれたものでし た。しかし、これに参加した受講者の間からひき つづき開講してほしいとの強い要望が出されたこ ともあって継続の努力が試行され、後にPTA研 修講座として開設するようになりました。すでに 12年を経過し、今年の開講準備に入っているとこ ろです。

この1、2年の実施状況をみていますと、講座 数10~11、講師26名、受講者 1,000~1,500名 (延 べ数)となっており、開講当初の、校舎落成にか かわる父母・地域住民の労に報いる取り組みとし て、

○学校を地域に開き

○父母・地域住民の学習・文化の要求に応え、 ○学校・父母・地域住民との連携を密にする という意図は今日もそのまま生きて追求されて いると言ってよいと思われます。

待や関心には、並々ならないものがありました。

51年に創立5周年を迎え、またそれまでの本校 の教育実践が認められ、道教委より51年度の学校 表彰を受けるなどして、先生たちはそれらが父母· 地域住民の大きな支えによるものと感謝し、そ の気持ちを伝えるべく、5周年記念事業の一環と して地域の父母・成人を対象とした公開講座を52 年の1月から3月にかけて開講したものでした。

ここでは「染色」「書道入門」「明治維新」「合 唱丨の四講座をおこなったのですが、それらはい ずれも日頃の授業をそのまま公開したものでした。 そこには父母・地域住民への感謝の気持ちばかり でなく、これを公開することによって子どもたち が学校で平生どんなことを学んでいるかを知って もらい、そのことを通して親と子との、また学校・ 家庭・地域との相互の理解を深め、その学習・ 文化への要求にも応え、一層の連携を強めること につながるにちがいないとの思いが込められてい

以下、本校のPTA研修講座として開設されて いる「公開講座」について、その概要を紹介させ ていただきます。

#### 「公開講座」の開設をめぐって 1.

昭和47年4月に開校した本校は、まだ自分の校 舎がありませんでした。そして2年半余、先生を はじめPTA会員や地域住民のただならないご支 援、ご援助のお陰をもって、49年12月に子どもた ちの学舎を落成することができました。それは、 文字通り学校・父母・地域の三位一体の事業でし た。それだけに父母や地域住民の本校に対する期

ました。このことは、

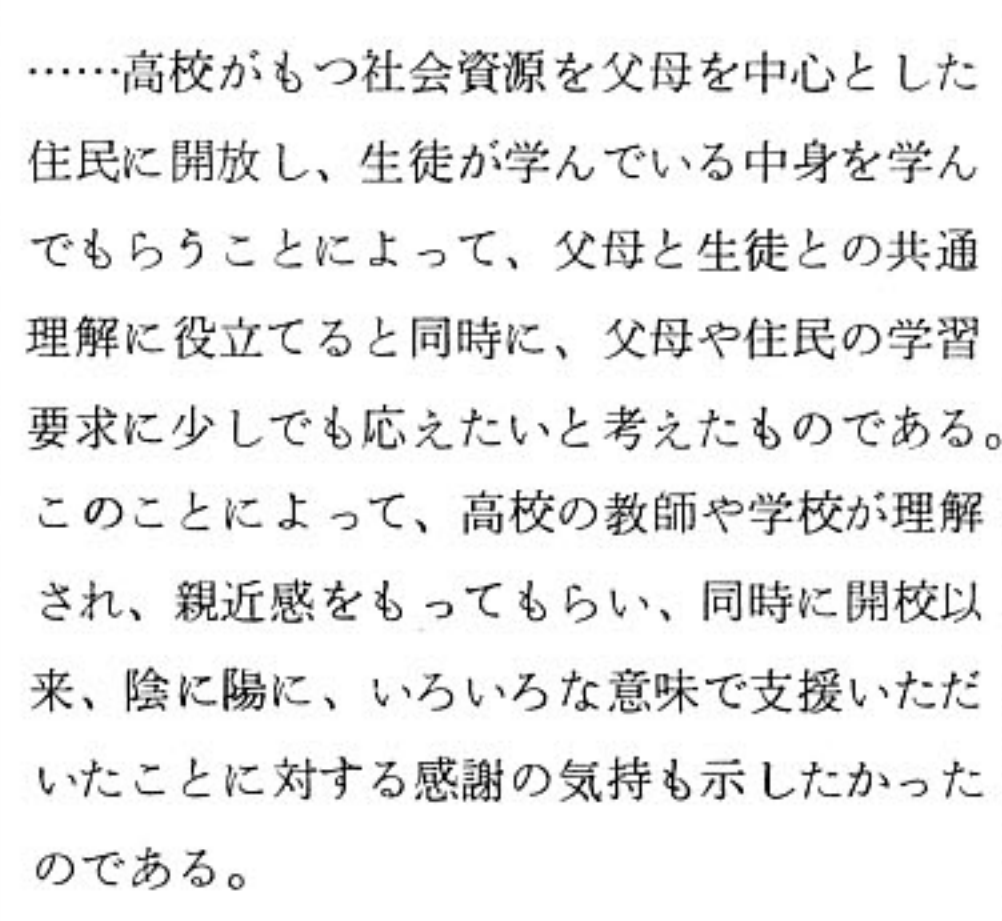

という初代校長の本間末五郎先生のことば(昭 和52年5月9日付読売新聞「開かれた高校」より) がよく示しています。そしてまた、この講座のそ の時点における意義と課題については、同年3月 号の「北海道教育経営」の一文が語ってくれてい ますので、以下に抜粋して紹介します。

### 父母地域との連帯を目指して

「高校教育が大衆化した現在、生徒の意識 にたよっていただけでは、生徒指導ひいては 学校教育は成立しない。どうしても学校と父 母、学校と地域、あるいは父母どうしの連帯 が必要になる。PTAの地区活動を核にして 地域社会を再構築しようという壮大な計画は、 父母の参加が思うようにいかず、足踏み状態 にあるがその壁を破るために、学校を地域に 開放するという意味も含めて公開講座を計画 し、実行した。書道、音楽、染色を軸に、社 会科の主題学習で取り上げた「明治維新」を 組み合わせて、趣味的な興味と学問的な興味 との両方に応えることをねらったものである。 今年度は初めてということで参加者も 150名 程でそれ程多いとはいえないが、子供の成績 と進学や就職の相談以外に学校に足をはこん だことのない父母や地域住民を学校の味方に 引き入れたことは、大きな意味がある。学校

らも注目され報道もされていますが、継続して実 施するとなると、資金の面で目途がつきませんで した。1年目は記念事業ですからその基金でまか なったものの、当初はそれ限りの計画でしたから 何の準備もなかったのです。しかし、受講者から 継続実施を望む声が多く寄せられるに及んで、2 年目は、札幌北陵地区生涯学習実行委員会主催・ 本校PTA後援の事業として「社会教育振興奨励 補助事業」の申請をおこなって道から12万円の交 付を受け、これにPTAからの若干の助成と参加 料 (300円)で何とか開講することができました。

この奨励事業の補助は新規事業について1回限 りというものですから (幸い53年度も15万円の交 付を受けることはできたものの)、以後は当てに するわけにもゆかず、どうしたものか関係者の間 で協議をすすめました。その結果、受講者の要望 の強さからいっても、開講当初の願いからいって も、今後この公開講座を長期にわたって実施して ゆくことができるように、本校PTAの独自の研 修事業として開設することを決めたのでした。

#### 「公開講座」の運営と実施状況 2.

### (1) どのように運営しているか

54年5月、私たちはPTAの総会で公開講座の 予算として20万円を計上し、不足分は受講料でま かなうこととして、以来、PTAの中に「公開講 座実行委員会」(父母2名、地域住民2名、教員 若干名)を組織し、毎年この事業をおこなってゆ くことを決意しました。そしてこの年、10講座を 開講しましたが、翌年からは35万円計上して原則 として受講料の徴収をやめ、講座受講に際して必 要な場合に限り実費のみを負担していただくこと にしました。現在はこれに55万円を充てています が、今日の「公開講座」の原型は、この当時にほ ぼつくられていっているのです。

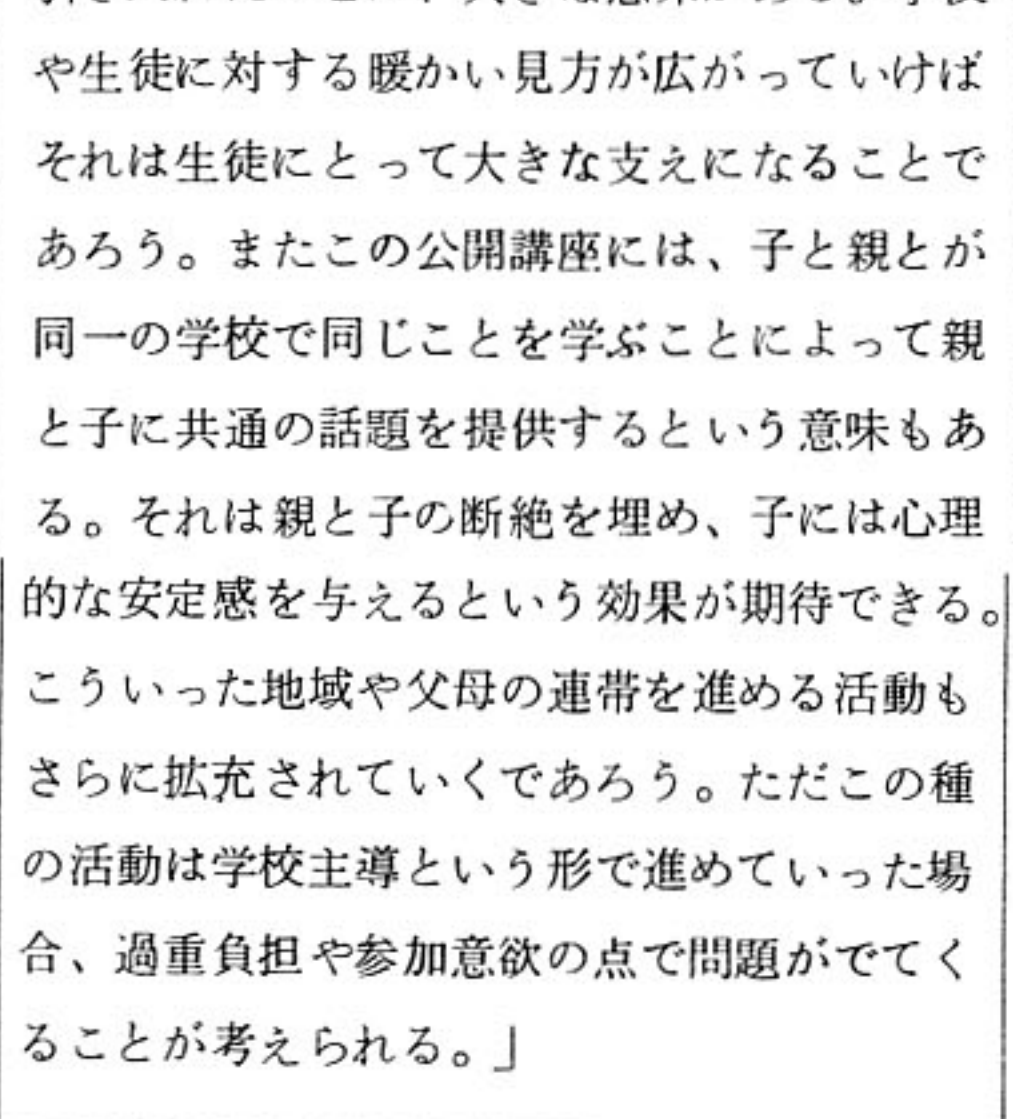

こうして始まった公開講座は当時のマスコミか

 $-2-$ 

企画は常任委員が担当し、運営委員会(PTA の代議機関)で決定して執行するのですが、講座 の世話係りは父母が分担しています。講師は当初

からすべて本校の先生にお願いしています。これ は「教育活動の内容を父母と地域に公開する」と いう発足当時の理念を大事にしているからです。 ですから、会場も本校の校舎・施設を開放してい ただいておこなっています。勿論、このために先 生たちの本務である教育活動やその学校運営に支 障があってはなりませんから、私たちも十全な配 慮はしていますが、何といっても心苦しいのは、 すべて先生たちの自発的な奉仕活動に依存してい るということです。これがなければ本講座も成立

しないのですから、今後もそうせざるを得ないに しても、受講者の熱意と先生たちの自発的な奉仕、 そしてその上に築き出される父母と地域とともに ある学校 – この理想の追求に私たちPTAが少 しでもお役に立つことができればいいと念じなが ら、この事業に取り組んでいるところです。

#### (2) 実際の取り組みとその現状

以下は昨年度の公開講座の「案内」ですが、次 のようになっています。

PTA・地域の皆様へ

昭和62年6月30日

北海道札幌北陵高等学校公開講座実行委員会

代 表

# 昭和62年度「公開講座」の開設について

万緑の候、皆さまには益々ご清栄のこととお喜び申しあげます。

さて、本校も昭和47年4月に開校して以来、16年目を迎えました。地域社会と共に歩む学校づくりを 目ざし、昭和51年開校五周年記念事業の一環として始められた公開講座もその後PTA研修講座として 継続され、今年は12回目を数えてますます発展しております。

皆さまには講座内容をご覧になり、ご近所の方たちとお誘い合せの上、ふるってご参加くださるよう ご案内申しあげます。

1. 目 的

(1) PTA、地域住民の研修活動の場とする

(略)

学校、家庭、地域との連携を密にする  $(2)$ 

(略)

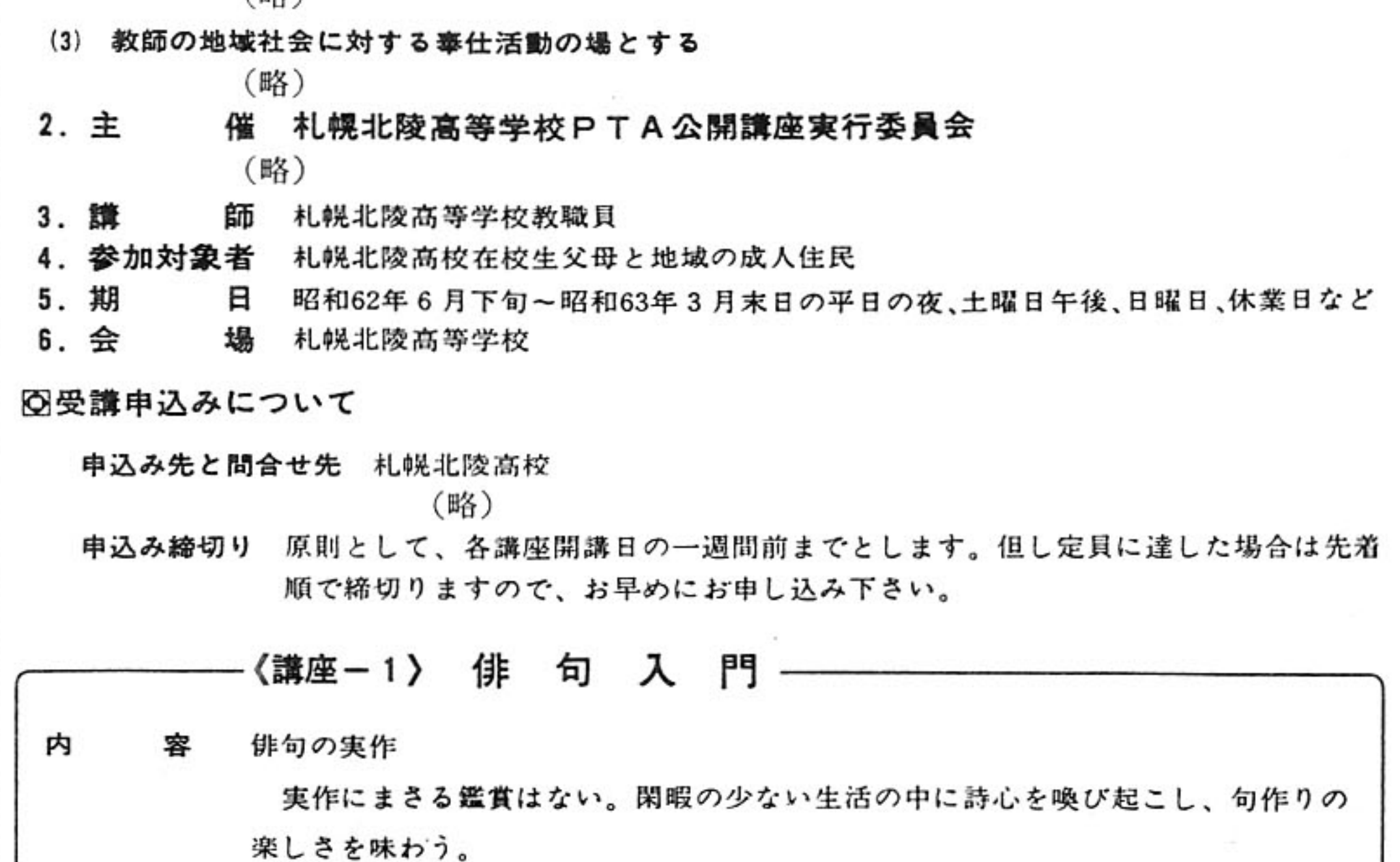

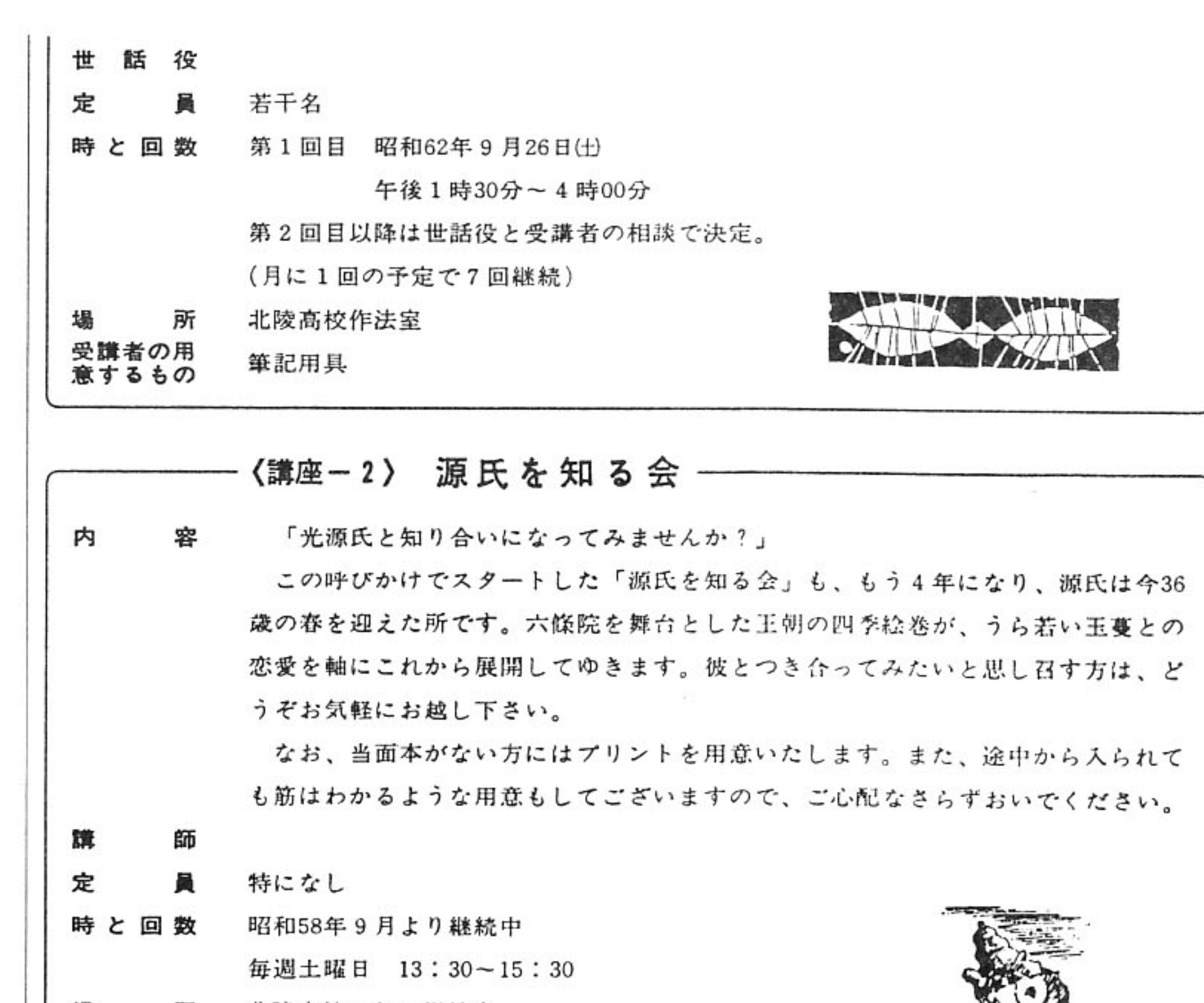

北陵高校1年4組教室 塭 所

受講者の用 なし 意するもの

《講座-3》 合

唱

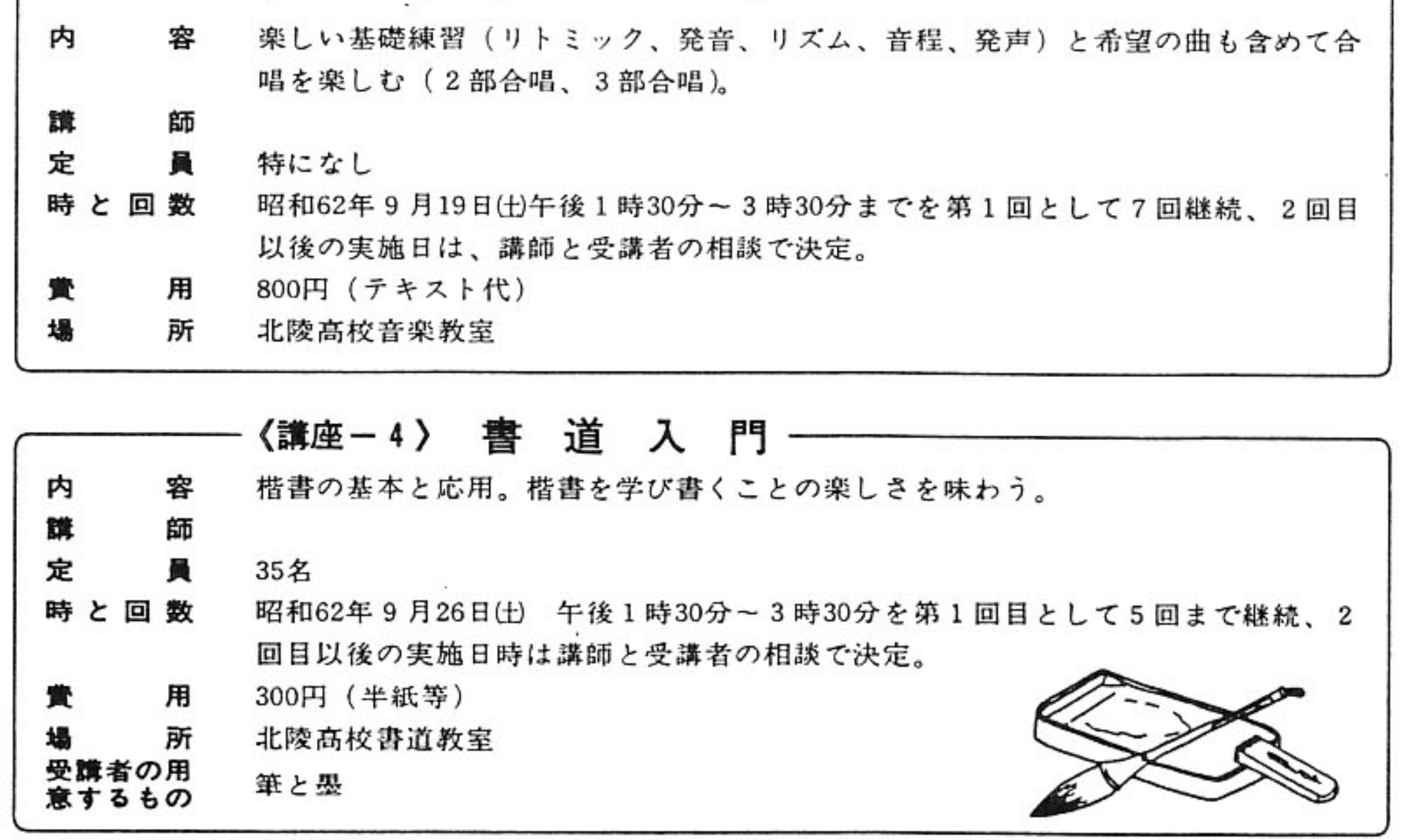

 $-4-$ 

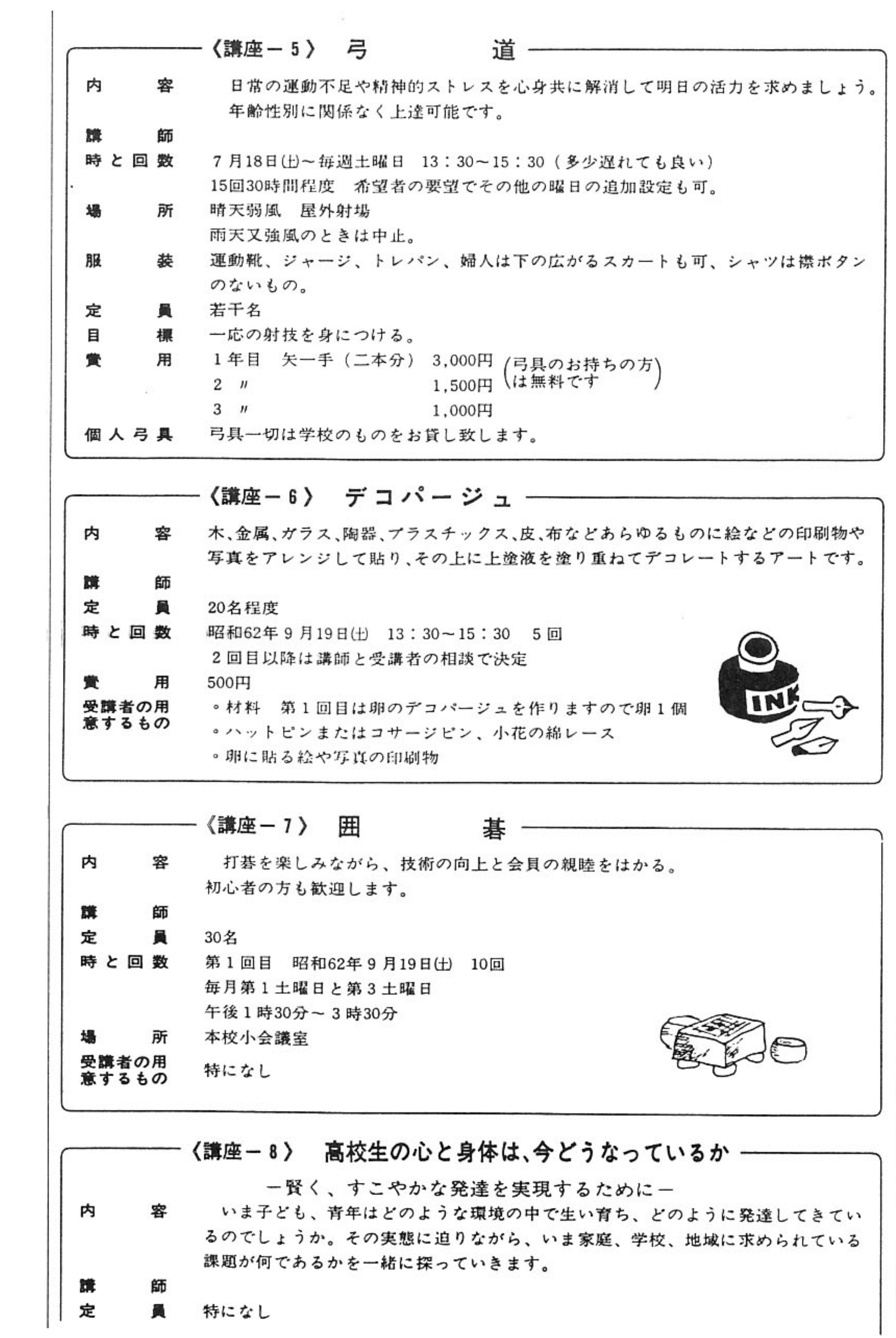

 $\frac{\partial \phi}{\partial \phi} \frac{\partial \phi}{\partial \phi} = \frac{\partial \phi}{\partial \phi} \frac{\partial \phi}{\partial \phi} = \frac{\partial \phi}{\partial \phi} \frac{\partial \phi}{\partial \phi} = \frac{\partial \phi}{\partial \phi} \frac{\partial \phi}{\partial \phi} = \frac{\partial \phi}{\partial \phi} \frac{\partial \phi}{\partial \phi} = \frac{\partial \phi}{\partial \phi} \frac{\partial \phi}{\partial \phi} = \frac{\partial \phi}{\partial \phi} \frac{\partial \phi}{\partial \phi} = \frac{\partial \phi}{\partial \phi} \frac{\partial \phi}{\partial \phi} = \frac{\partial \phi}{\partial \phi} \frac{\partial \phi}{\$ 

 $\mathbb{R}^n$  . In the  $\mathbb{R}^n$ 

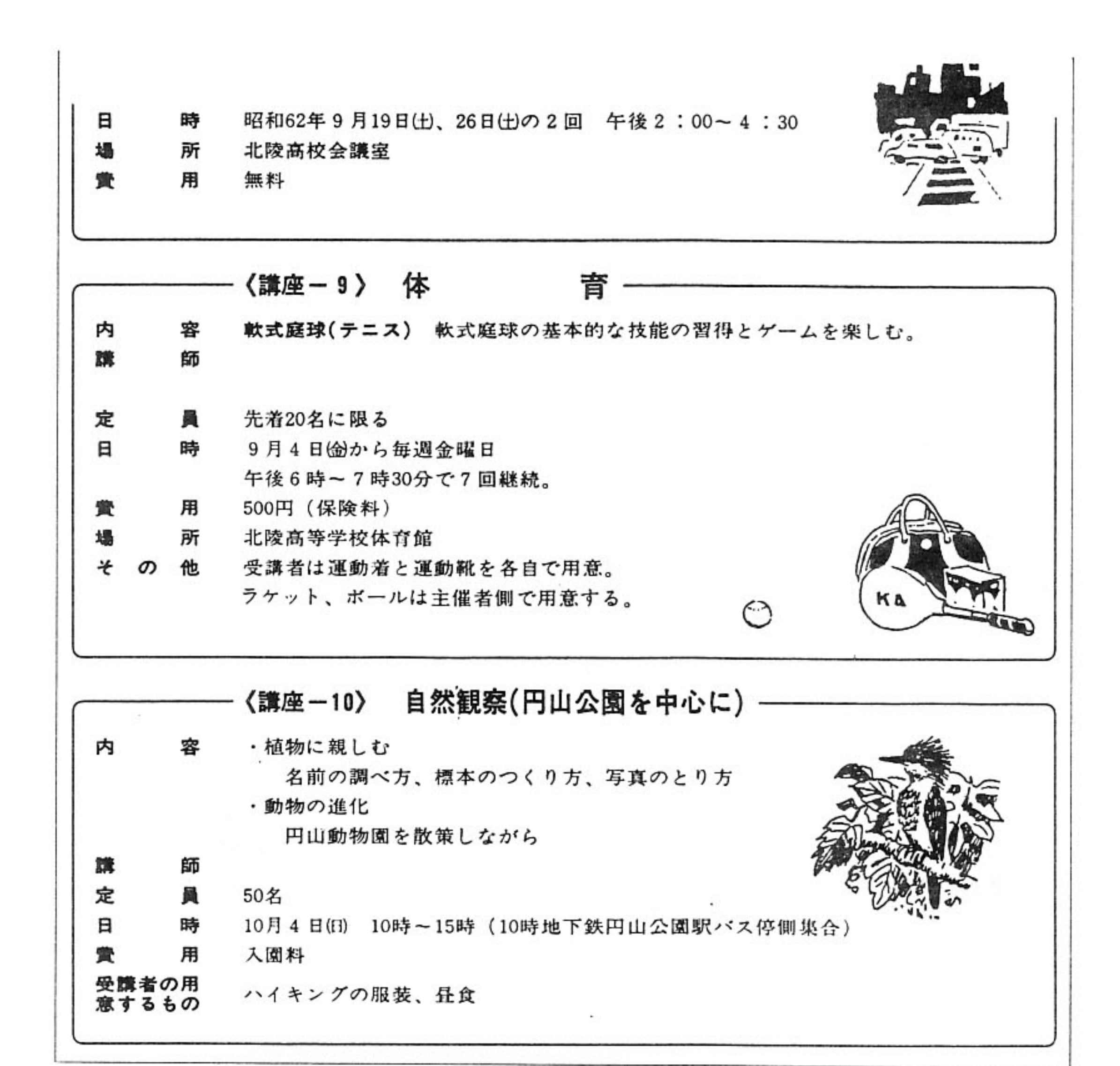

また61年度には、地理巡検を軸とした次のよう な講座も開講しています。

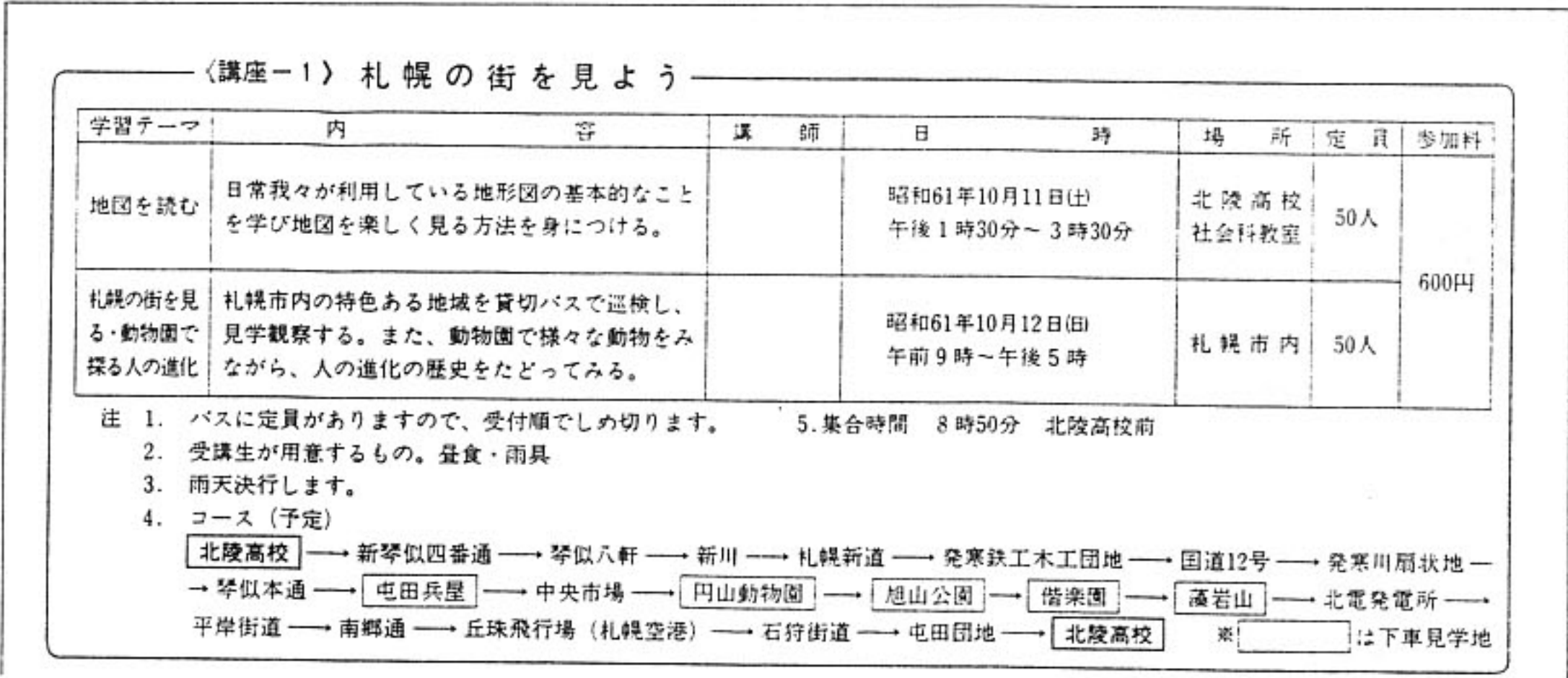

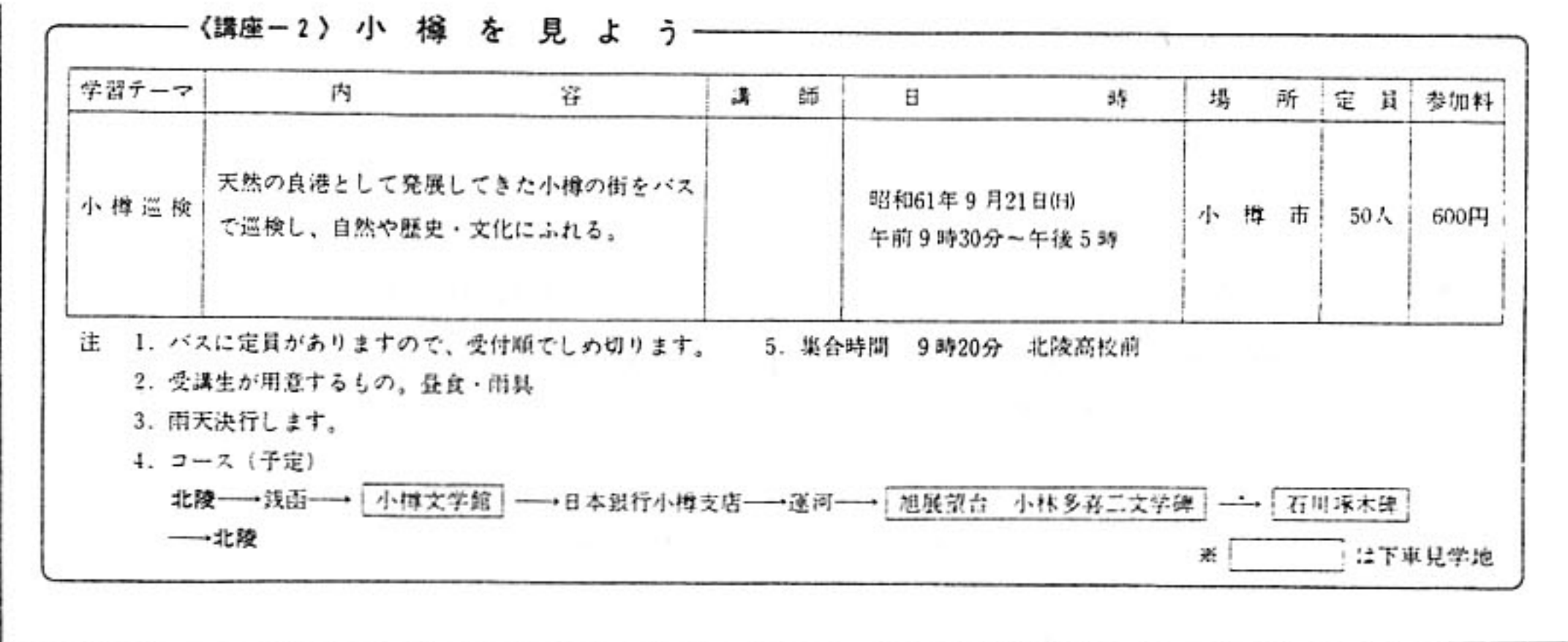

受講者はおおむねPTA会員が40%、他は地域 書道などは、比較的年齢の高い人びとから好評を もって迎えられているようです。以下に昨年度の 住民であり、40代から50代の女性が多くを占めて 「実施一覧」を掲げておきますので、ここからそ います。中には70歳を超える方たちも受講してお り、俳句や源氏物語(以上通年開講)、地理巡検、 の実情をご推察いただければ幸いです。

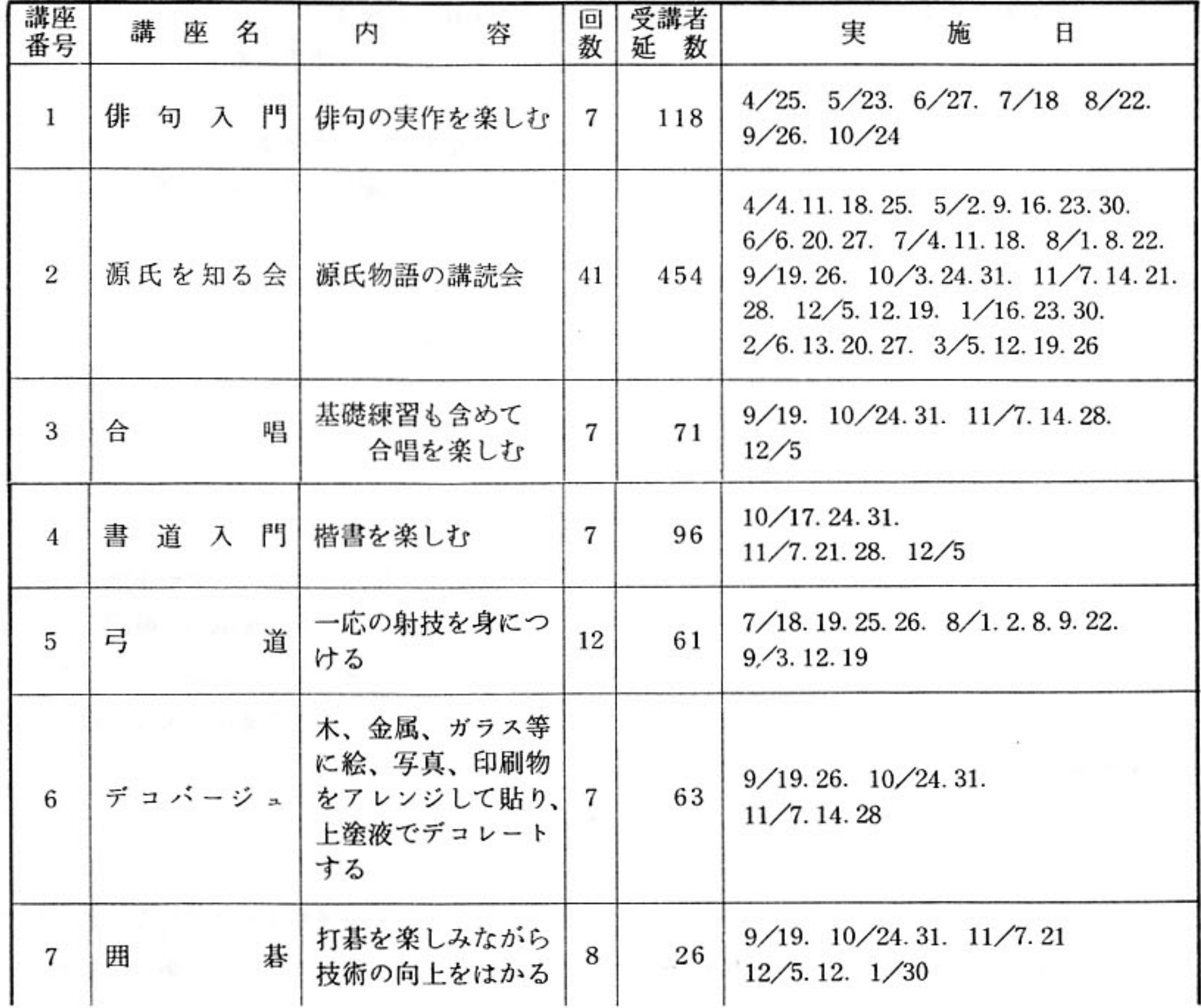

 $\mathcal{F}_{\mathcal{F}}$ 

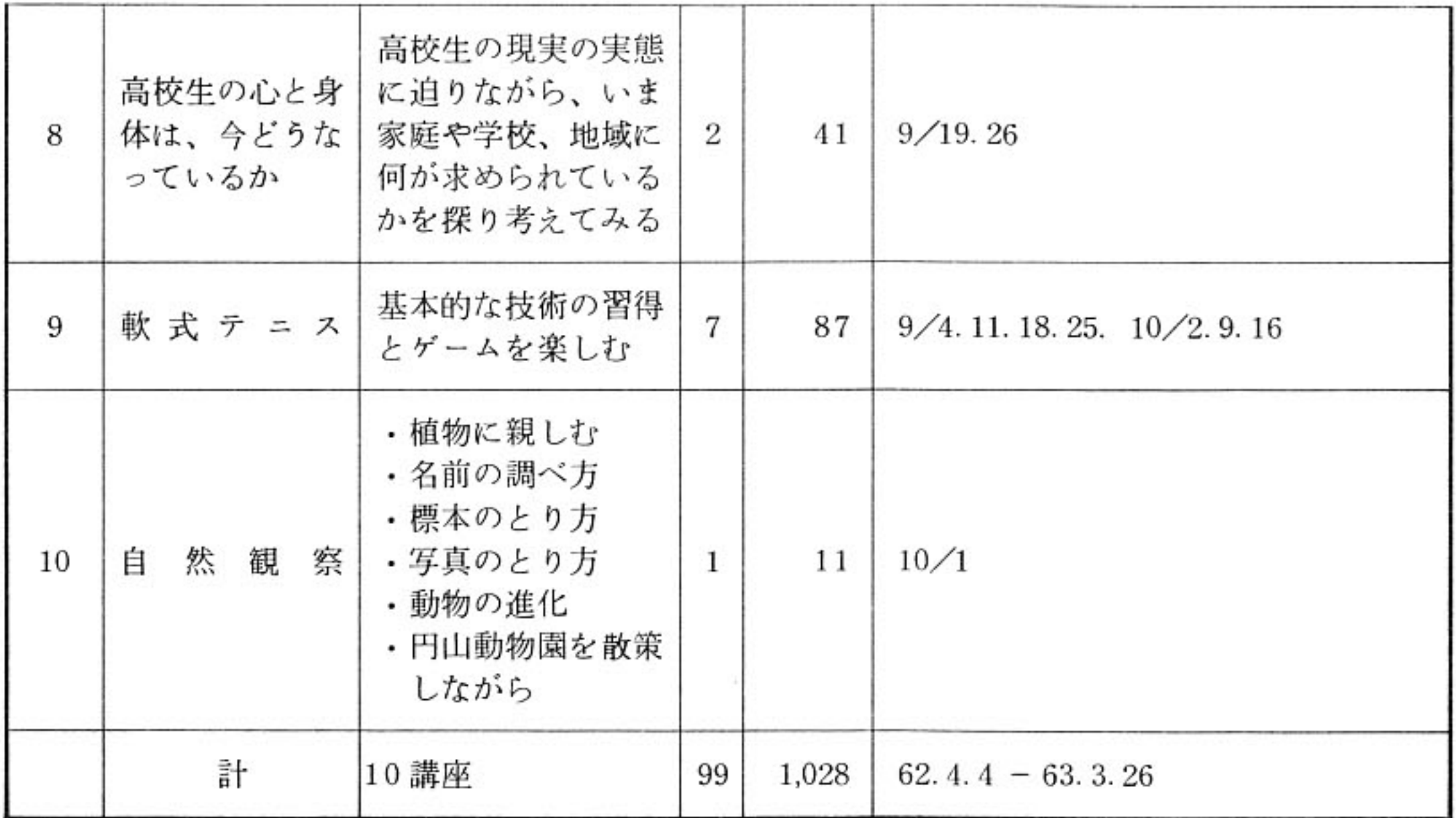

- ア、「俳句入門」は、原則的に月1回開講しているが、講師の病気入院のため10月までの7回で中 止した。
- イ、「源氏物語」は、原則的に週1回開講しており、受講者数には以後の推定人数が加算されてい る。なお源氏物語五十四帖のうち、現在三十一帖「真木桂」を講読中である。
- ウ、「書道入門」と「デコバージュ」は当初5回の予定であったが、受講者の希望により7回の開 講となった。
- エ、「囲碁講座」は当初10回の予定であったが、日程等の事情から8回で閉講した。
- オ、昨年度は11講座、109回、延数1,515名であったが、今年度は上記のような実績となった。

それではこれらの講座を受講されている方たち のとした気分を味わったりして過ごしている昨

は、それをどのように受けとめているでしょうか。
今ですが、果たして自分自身そんな句作をして 受講日誌の記録やアンケートの感想・意見からそ るかどうか? の一部を原文のまま紹介して、ありのままの実態 をお伝えしたいと思います。

〈俳句入門〉

△ 雪の中初めての句会でしたが、出席率は良好。 冬籠もりの中であればこそ、却って熱がこもる かも知れない。

老いも若きも、時には男であることも女であ ることも忘れての句作、だからこそ楽しいのか <合 も知れない。

心に欝積することがある時も、誰方かの俳句

〈源氏を知る会〉

△ 回を重ねる程に興味深く、毎週土曜日が楽し みです。学ぶことの喜びを改めて確認していま す。せまかった視野が少しは広くなったように 感じています。今後この講座が末長く続きます ように望みます。

唱>

△ 以前から講座の評判はおききしていましたの で、今回やっと参加できて嬉しかったです。人 数が少ないのが残念でしたが、とても有意義で 楽しかったです。私は歌う時に気張る(特に高 が心に浮び、心和むことも多い。そこに居合わ せなくても俳友達の励ましを感じ、又、ほのぼ 音)くせがあったので、それを直したくて参加 しました。有難うございました。

△ 年齢を忘れて若い方と共に思いきり声を出し、 ストレス解消に大変役立ちました。先生の熱心 なご指導に厚く御礼申し、これからも続けて参 加したいと思います。もし出来れば、土曜以外 の曜日にしてほしいと思いました。

〈書道入門〉

△ 清書という事もあって、いつもの静けさに加 えて緊張感あり。

毎時間、静かな落着いた雰囲気の中にも、時 折笑いを織込む講義にすっかり引き込まれ、時 間の経つのが早く感じられます。

緊張、静けさ、和やかと、好きな状況の中で 楽しく勉強させて頂き、有難く思います。

△ 75才のばあです。楽しく、ぼけもせず暮らし

いた弓と再会、講座のある週末が楽しみな今日 此頃です。

<デコパージュ>

 $\mathcal{L}^{\text{max}}_{\text{max}}$ 

△ 本当は今回5回目で講座は終りだったのです が、作品が途中なので、もう1回来週する予定 です。そして、来週の作品の出来具合によって、 もう1回開講するかどうか決めることにしまし た。

素敵な作品が出来上って来るので、みんな一 生懸命、時間の経つのも忘れて楽しくやってい ます。今日は1時間位延長してしまいました。

## <高校生の心と身体は今どうなっているか>

- △ 子どもより先に親が自分の生き方、人生論を 持たなければいけないという – 本当にそうだ と思います。私達の育った時から見るといろい ろと大変な時代を生きている今の子ども達は、 かわいそうな気がします。けれど、そんな中を こそたくましく乗りきって生きていってほしい と願わずにはおれません。
- △ 前回の夜、子ども達と話してみました。親と

ております。ありがとうございました。書道の おかげです。一番最後の年賀状の講座がよかっ たと思います。また機会があったら来たいと思 います。

#### 道> <弓

△ 加藤先生の要点を強調した懇切なご指導を感 謝しております。本日の座射礼、特に開き足等、 次第に難しさと奥の深さを感じます。努力しな ければと思います。

私事ですが、戦時中弓を習いはじめ、「巻藁 千本が基本」と巻藁射法のみを教わる内に動員、 兵役。的を射ることを許されぬまま弓を離れ て既に45年。本講座のおかげをもって、諦めて

子と一緒に受講できたら面白いのにと、高校生 の子どもが話して居りました。「自我にめざめ、 悩み、旧い自分を乗りこえる」ということが、 親も子もずい分遅いようです。そのことに気づ いて驚きました。

二回の講義は大変有意義な時間でした。講師 の先生のお話も楽しく聞かせて頂くことが出来 ましたことに感謝いたします。有り難うござい ました。良い講座ですのに、寒い、夕暮れが早 い、他校(小・中)の行事とぶつかるなどの事 情で参加したいのに参加が出来ない方もいるよ うです。開講時期についてもう少し早い時期に 出来たら、と思います。よろしくご検討くださ  $\mathbf{v} \cdot \mathbf{v}$ 

△ 子供がいろいろな問題を投げかけてきた時、 私は自分自身の育ってきていない部分を知らさ れます。それを過ぎていく時、自分も子供と一 緒に育っていることを感じ、喜びも感じます。こ の講座は、視野を広げてくれ、私にとってはと ても貴重です。どうも有難うございました。

#### <体育(軟式テニス)>

△ 参加者全員が毎回楽しく、一生懸命練習でき ましたことは、特に先生方の心暖まるご指導の おかげだと深く感謝しています。「7回では足 りないね。もう少し続けたかったね」という声 も聞かれ……最後にお互いの電話番号をメモし たり………。来年もぜひ参加しようねと皆とお 別れ。

<自然観察>

△ 昨年の小樽市内見学に次ぐ2回目の校外見学 観察参加、秋晴れと懇切な先生のご指導で極め て有意義な一日でした。本行事は町内会の回覧 で承知しました。せっかくの講座を見のがすこ とのないようにと願っております。

#### △ いつも目にしている植物ながら、いかに名前

## <小樽を見よう>

- △ 初めて参加させて頂きました。以前から伺っ てはいましたが、この様に親切な催しとは予想 がつきませんでした。札幌には30年も住みなが ら、すぐお隣りの小樽は唯の通過地点であった のです。今日を機会に小樽をもっと深く知りた い欲望に浸っています。会費が安すぎる感じで す。先生方は日曜日ですのに、本当にご苦労様 でございました。よい思い出と共に、文学館見 学によりもう一度本棚の本を読んでみたいと思 っています。有り難うございました。
- △ 計画全体としてよく出来ていると思う。見学 箇所・解説ともに良く、大きく騒がれた問題の 運河を散策コースに改修した遊歩道のしょう遥· 山一ガラスの見学にも満足している。文学碑 の解説もよかった。自由見学・ショッピングの 組み合せもほどよく取り入れられていて、小樽 の街の理解に役立った。ただ、天候不順が残念 でした。来年度は日高方面とか、白老・苫小牧 方面のアイヌ文化・文学等の見学研修を企画い ただければ幸いです。
- を知らなかったかと痛感しましたが本当にくわ しく、わかりやすく教えていただき有難うござ いました。動物園の方も久し振りでしたが、た だ見るだけでなく、骨格などの違い、進化の様 子がよくわかりました。来年の公開講座が楽し みです。
- △ 芸術の森、野幌森林公園にも出来ましたらお 願いします。初めての円山に登りました。円山 に住んでおりました時、今36才の息子達が庭の ようにしており、私もお陰様で話題の中に入れ ます。有難うございました。

## 3. これからの課題

すでにみてきたように、私たちPTAの公開講 座が12年もの年輪を重ねてくることができました のは、何よりもそこに本校の先生たちの頭の下が るような自発的な奉仕があったことを、まず挙げ ないわけにはゆきません。そしてまたこれを可能 にさせてきたのは、学校を地域に開いて「父母・ 地域とともにある学校」という理想を追求するロ マンと、常に学ぼうとする熱い志をもった父母・ 住民が存在していたからこそである、と言ってよ いでしょう。

しかし考えてみますと、先生たちには子どもの 教育という本来のお仕事があり、学校の施設、設 備もそのためのものですから、これに支障を来す

 $-10-$ 

ような負担や妨げは決してあってはなりません。 そういう条件の下での公開講座となれば、一定の 制約があるのも己むを得ないことなのかもしれま せん。他方、受講者の側からの要望を受け入れて 講座の規模・内容等の拡大・充実ということにな ると、これまでのように先生たちの奉仕にだけ依 存するわけにもゆかず、加えて校舎使用という会 場の問題も出てくることにもなるでしよう。

「生涯学習」ということが一層云々されるよう になっている折りだけに、PTAがこれにかかわ るとなると、どのようなありようになってゆくの か、それはPTA本来の活動とどのような関係を もつことになるのか等々の検討を含めて、議論を すすめてゆかなくてはならない多くの課題があり ます。

生涯学習とは、年齢のいかんを問わず、その意 志と意欲に基づいて自由に学び、さまざまの能力 を育みつつ豊かな自己を実現してゆく営みである と思います。またそういうものであればこそ、そ れは市民のレベルからの自主的・自発的な活動に 支えられて成り立つものでなくてはならないであ りましょう。そのような立場に立ってみるなら、 この1、2年の「公開講座のまとめ」の「あとが き」(実行委員会)にもあるように、「本講座が わがPTAの研修講座として開設していることを 考えますと、今のままの企画や運営でよいのか」 「様ざまの角度から検討してみなくてはならない 時期に来ているのかもしれません。そのためにも 本講座の企画や運営に会員父母の方たちが今以上 に携わり、それぞれの講座にも積極的に参加して、 会員のニーズに応える方策を探ってみることが求 められている」という指摘は、当を得ている提起 であると思われます。

生が遠くのあれこれの学校に通ってゆく実態を、 私たち親はどのように考えたらよいのでしょう。 こうした状況の下にあっては、講座開講当初の 「父母・地域とともにある学校」の姿は、今後と も求められてゆく課題であると思っております。 私たちPTAとしては、この視点だけは失ってな らないと考えているところです。

( 本稿は北海道高P連第38回大会 — 昭和63年 6 月 – の第1部会「高等学校教育の充実振興と P TA活動」において発表したものである。)

#### (文責 €

それにしましても、今日のように拡大された学 区制の下では、高校には海のような校下があるば かりで、根ざすべき地域がかなり希薄であるのが 現実であるように思われます。校下の多くの高校